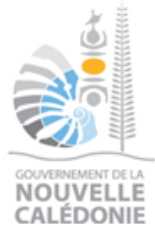

## **DECLARATION DE RUCHER(S)**

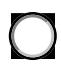

Première déclaration  $\bigcup$  Mise à jour de la déclaration

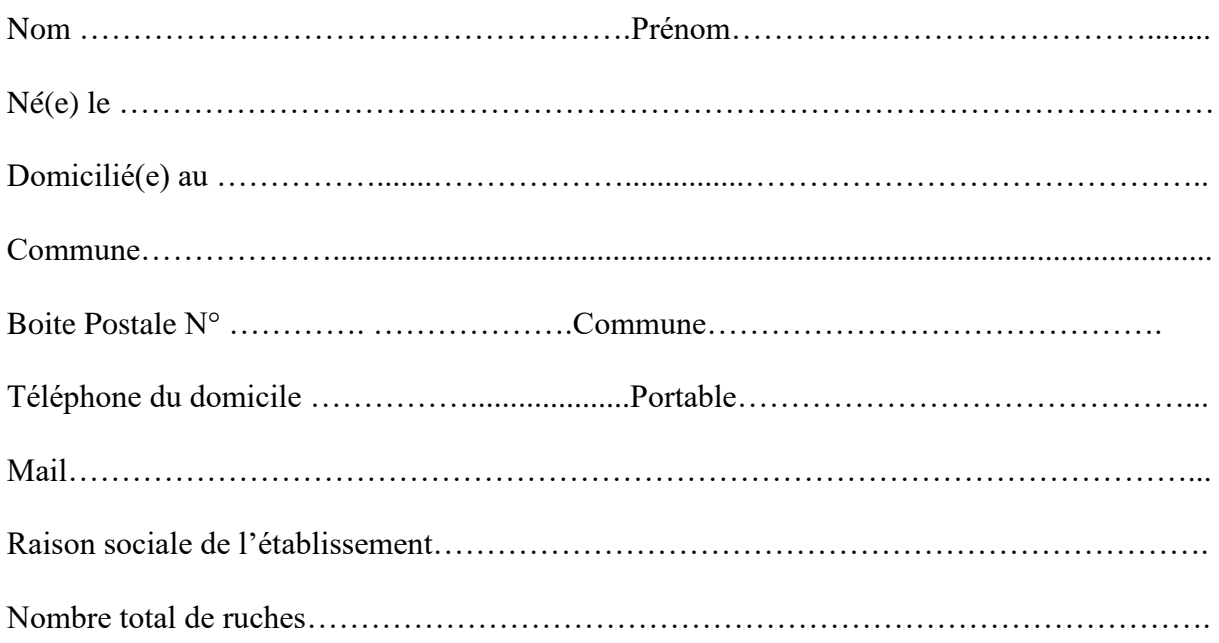

## PRODUCTION DE MIEL DE L'ANNÉE N-1

*Cette information optionnelle permet d'améliorer la connaissance de la filière et des productions annuelles, il vous est dorénavant proposé d'indiquer votre production de miel sur l'année précédente. Cette donnée nominative confidentielle ne sera diffusée à aucun tiers et sera utilisée uniquement à des fins statistiques*

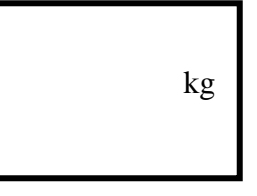

*Afin que le RESA ait une image fiable du cheptel apicole calédonien et pour que vous continuiez à bénéficier des services du RESA, pensez à mettre à jour votre déclaration de rucher(s) chaque année entre le 1er septembre et le 31 décembre.*

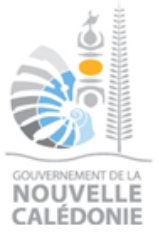

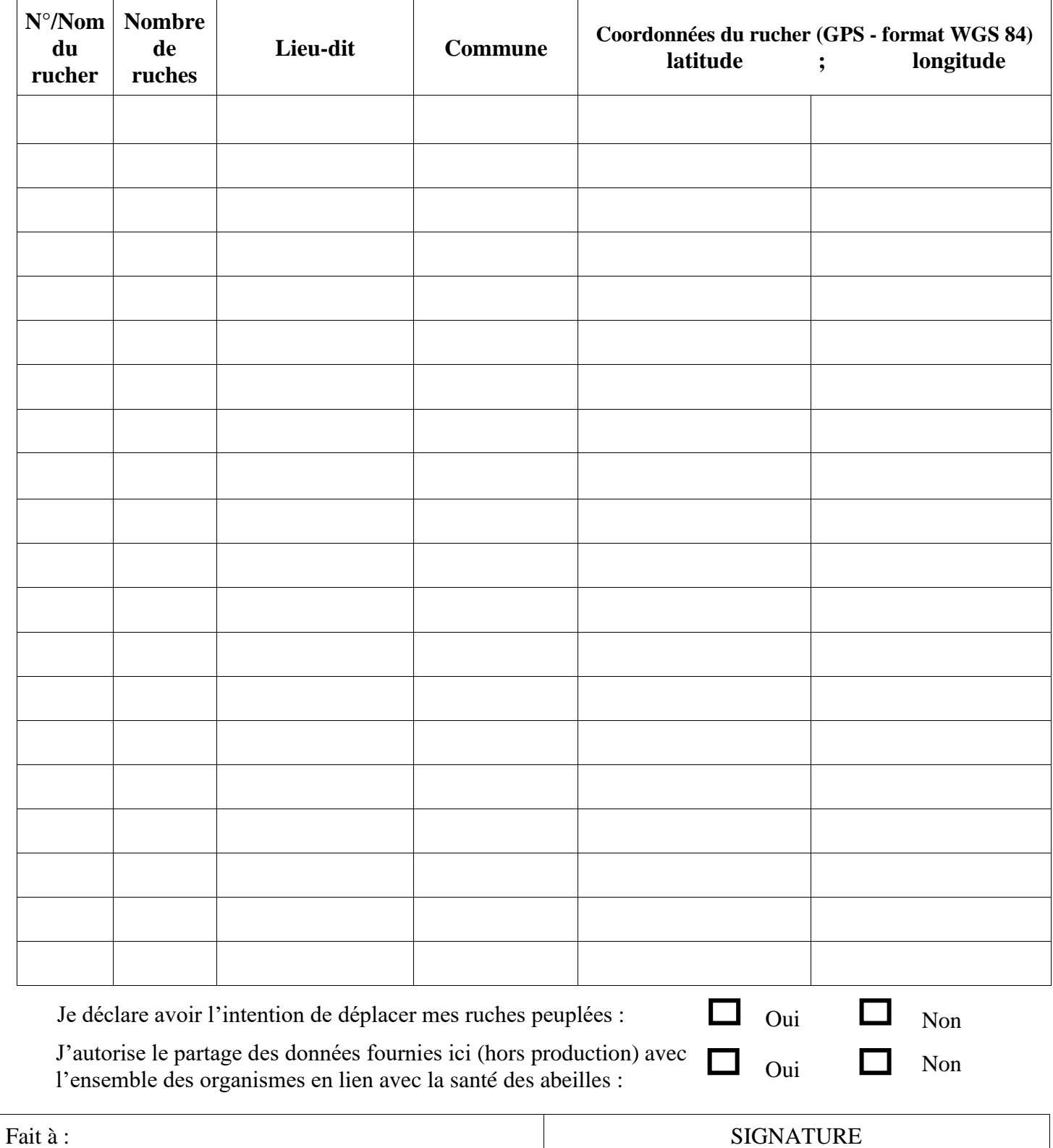

Le:

SIGNATURE

*Document à faire parvenir par mail à resa@adecal.nc Ou par voie postale à RESA – CPA BP 37 98870 Bourai*